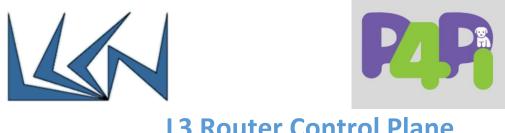

# **L3 Router Control Plane**

### Abstract

Routers are traditionally very expensive and complicated devices. In this project you will develop a modern layer 3 router using a novel Switch programmable language (P4). The hardware of the router is based on RaspberryPi 4 Single Board Computer(SBC) and the software is based on the P4 open source compiler T4PAS.

The Router's design is separated to a Data Plane – programmed in P4 and a Control Plane – programmed in python.

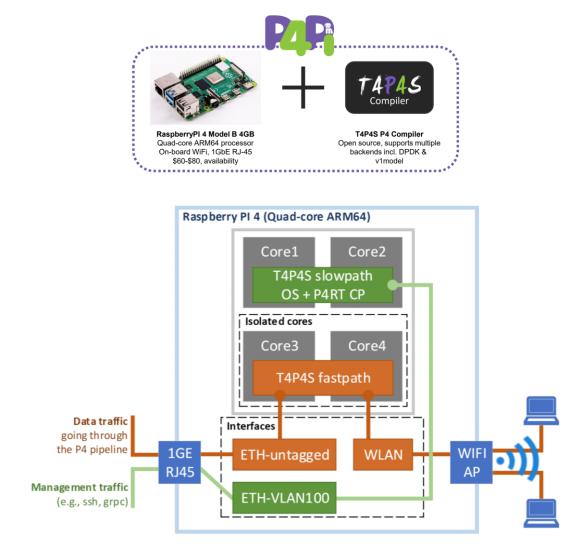

P4PI reference architecture:

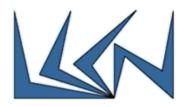

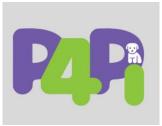

Further information can be found in the P4PI repo: https://github.com/p4lang/p4pi

## Objective

The purpose of this project is to develop an Internet Router (Layer 3) on RaspberryPi SBC using P4 language for the data plane and Python for the control plane.

## **Project Overview**

- 1. Rampup previous project (Data plane P4 router)
- Study the P4 language: <u>https://github.com/p4lang/tutorials</u> and the videos: <u>https://www.youtube.com/playlist?list=PLf7HGRMAIJBw2uudODtQT2B7JRcNgm</u> <u>-vV</u>
- 3. Study the P4Pi and its components through executing the examples: <u>https://github.com/p4lang/p4pi/wiki/Running-P4-examples-on-P4Pi</u>
- 4. Install image file to the RaspberryPi SD card.
- 5. Develop the control plane of the router: Detailed instructions and Starter Code can be found at:

https://github.com/p4lang/p4pi/wiki/Building-an-Internet-Router-with-P4Pi

6. Define KPIs (Key Performance Indicators) and analyze the performance of the system. Several routers can be connected in the lab to a private network.

# Milestones

- 1. 02.04.2023
  - a. Rampup previous project
  - b. study the tutorials
  - c. Workplan for the rest of the semester
    - i. Goals
    - ii. Schedule
- 2. 03.07.2023 Final Presentation
  - a. PowerPoint Presentation (In person)
  - b. Final Report Draft
  - c. Project Poster Draft
- 3. 20.07.2023
  - d. Final Report
  - e. Project Poster

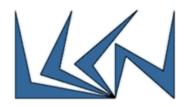

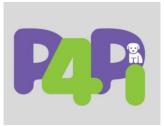

#### Notes

- 1. The above list is an estimate. Goals and tasks may be modified during the first few weeks of the semester.
- 2. General requirements for all LCCN Projects are specified at the lab website: <u>https://lccn.cs.technion.ac.il/lab-courses/</u>

## Prerequisites

Introduction to Computer Networks – 236334 Internet Networking - 236341

#### Instructor

Eran Tavor <u>tavran@cs.technion.ac.il</u>